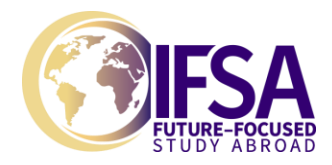

# **WEB SITE DESIGN**

**Summer in Prague, Prague, Czech Republic**

**Suggested US semester credit hours:** 4 **Contact hours:** 60 **Delivery method:** Face to Face **IFSA course code:** CME280-11 **Course length:** Summer **Possible cross-listings:** Website Management, Multimedia Design and Authoring

### **COURSE DESCRIPTION**

The process of website design is covered fully in this course – from identification of need, design, implementation, testing, to maintenance and review. Learners will begin this course by evaluating existing websites, in the context of cross-platforms, range of browsers, and design features. Given the ever-evolving business and technology environment, it is important that learners do not just develop skills in specific techniques but are also able to select when and where they are most appropriate, basing this decision on client and user needs, accessibility, and legislation and guidelines.

#### **LEARNING OBJECTIVES**

- 1. Analyze the impact and influence which the macro environment has on an organization and its business strategies.
- 2. Assess an organization's internal environment and capabilities.
- 3. Evaluate and apply the outcomes of an analysis using Porter's Five Forces model to a given market sector.
- 4. Apply models, theories and concepts to assist with the understanding and interpretation of strategic directions available to an organization.
- 5. Become familiar with resources available for further research on website design.
- 6. Make cognitive connections between learning in this course and other learning experiences in the IFSA Summer in Prague program.

## **PREREQUISITE KNOWLEDGE**

- 1. Ability to use syntactical rules in an unfamiliar context
- 2. Basic knowledge and experience of any programming language is an advantage

## **ESTIMATED COURSE SCHEDULE**

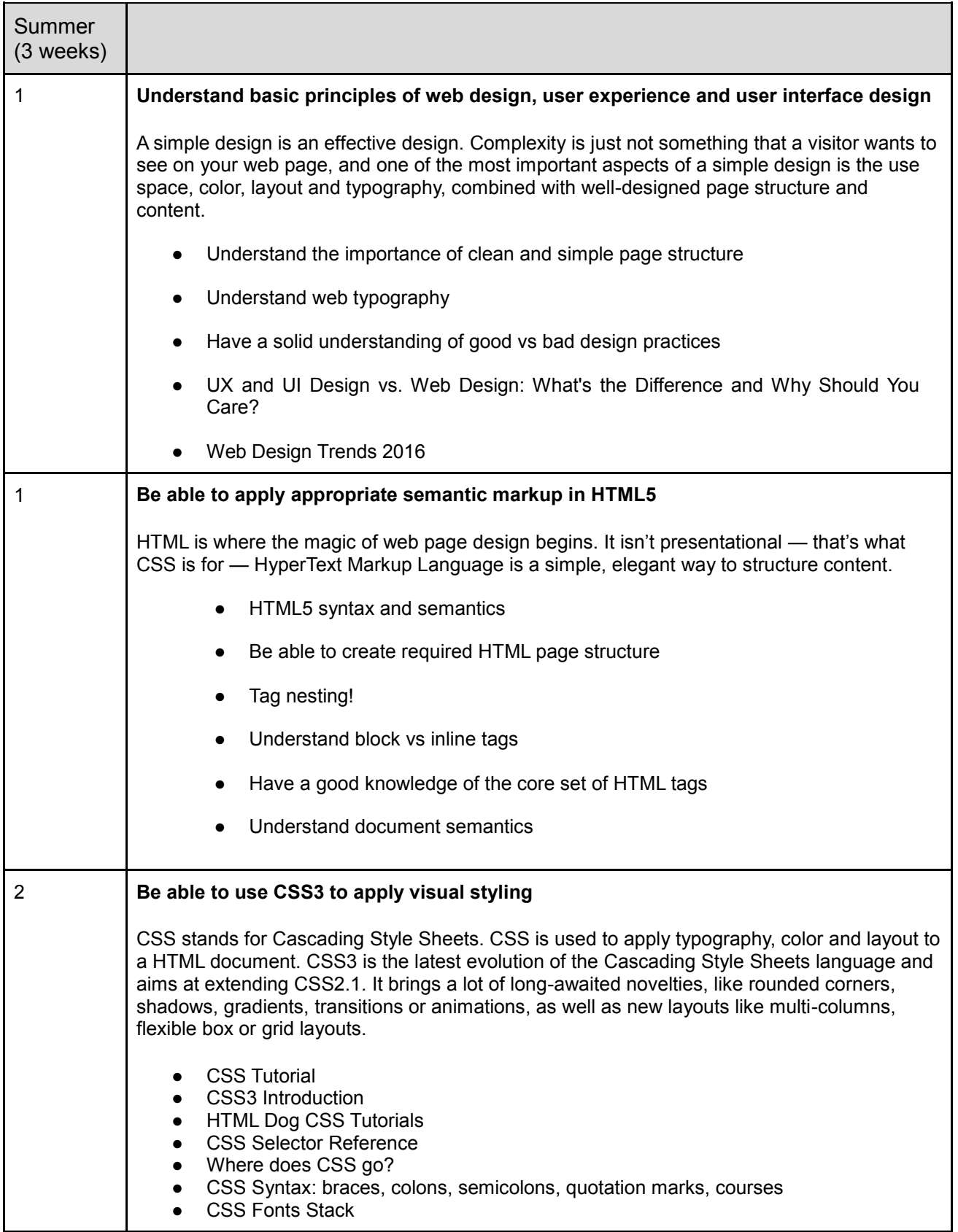

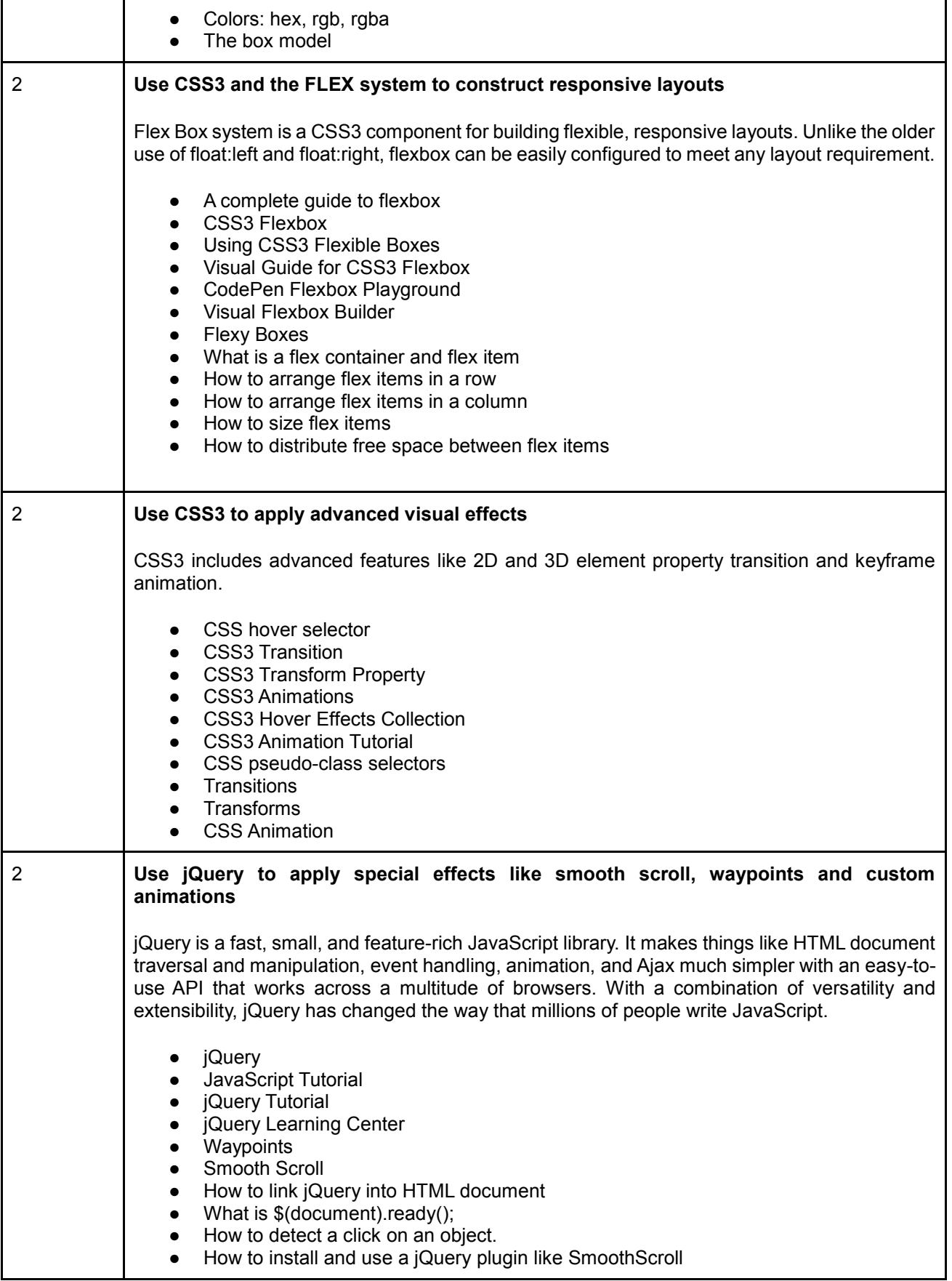

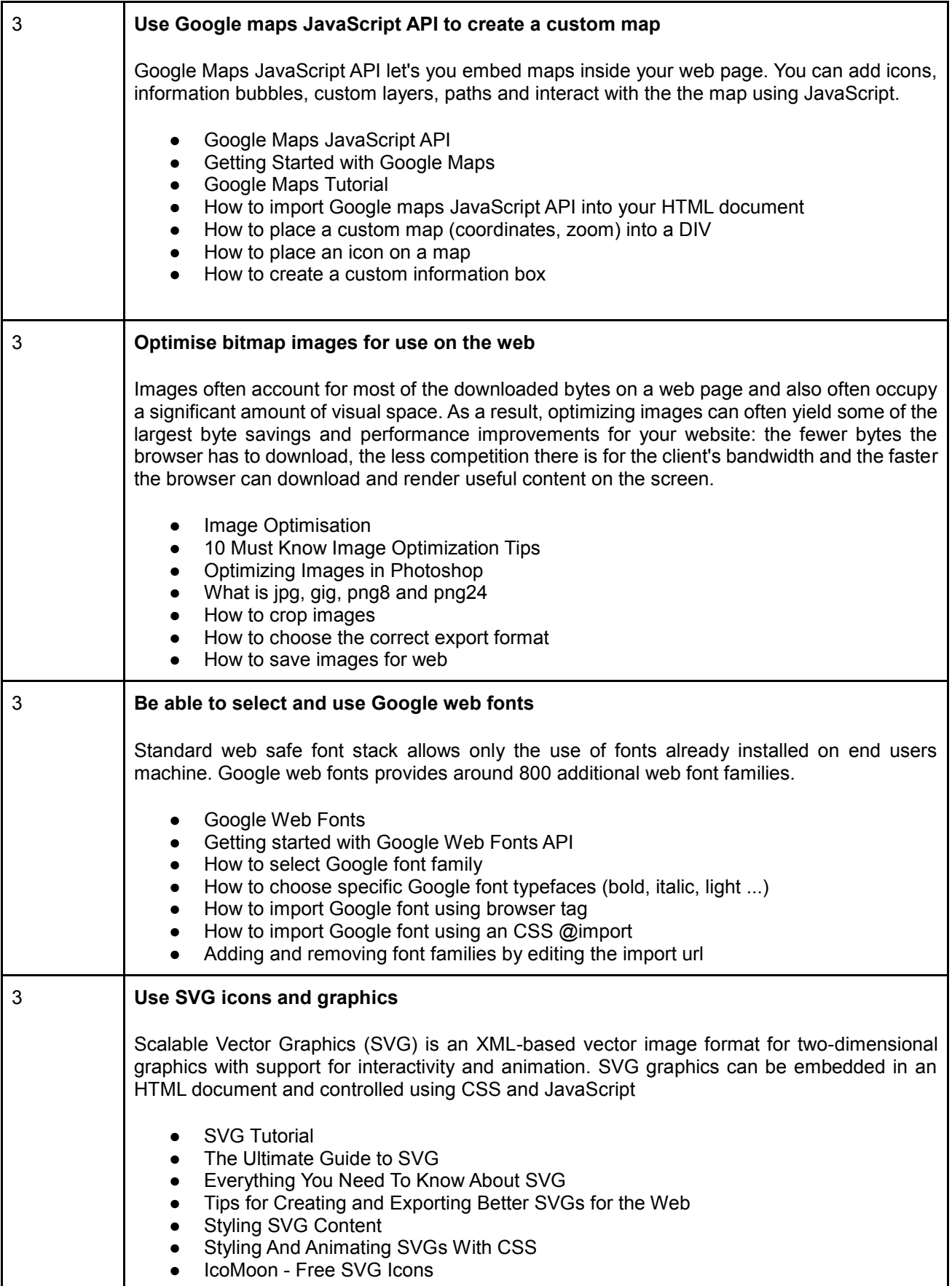

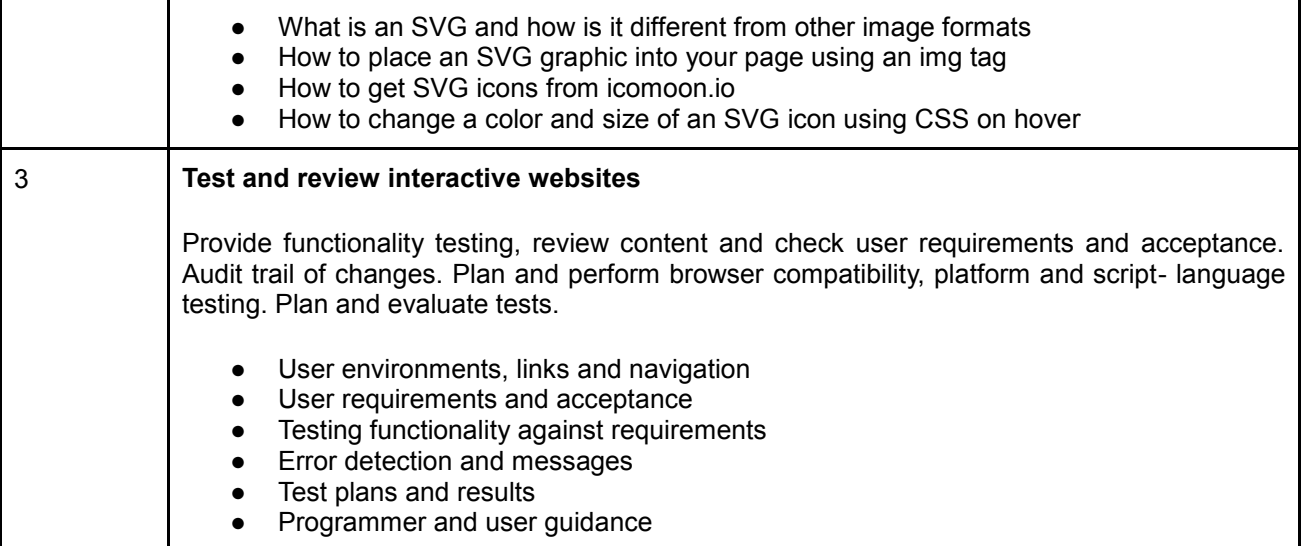

## **EVALUATION METHODS**

- 1. Individual Presentation
- 2. Creation of a website
- 3. Technical Report

## **RELATED ACTIVITIES**

In delivering this course, we collaborate with a wide range of employers from our industry network to ensure that the course contents meet the needs and expectations of commerce, finance and industry requirements. We also work closely with the relevant professional bodies, to ensure alignment with recognized professional standards. There is continuous emphasis on employer engagement and work readiness so that students appreciate that the case study approach adopted while delivering the course is integrated into the processes of real organizations. To this extent, there is an arrangement of guest speakers and workshops that are held during the delivery of the course where industry professionals deliver to students their experience and integrate this with the course contents. Visits to relevant organizations may also be arranged so that students appreciate the complexity of real organizations and appreciate the nature of complex integrated processes taking place within such organizations.

## **TIMELY SUBMISSIONS**

Assignments submitted after the deadline will be accepted at the discretion of the course instructor and generally only in the event of a documented illness or emergency.

## **ACADEMIC INTEGRITY**

Any academic endeavor must be based upon a foundation of honesty and integrity. Students are expected to abide by principles of academic integrity and must be willing to bear individual

responsibility for their work while studying abroad. Any academic work (written or otherwise) submitted to fulfill an academic requirement must represent a student's original work. Any act of academic misconduct, such as cheating, fabrication, forgery, plagiarism, or facilitating academic dishonesty, will subject a student to disciplinary action.

IFSA-Butler takes academic integrity very seriously. Students must not accept outside assistance without permission from the instructor. Additionally, students must document all sources according to the instructions of the professor. Should your instructor suspect you of plagiarism, cheating, or other forms of academic dishonesty, you may receive a failing grade for the course and disciplinary action may result. The incident will be reported to the IFSA-Butler resident director as well as your home institution.